### **Cucumber**

# **Context**

Cucumber is a tool that supports **BDD**. The tests are written in plain (human) language (**ubiquitous language**) so that non-technical stakeholders can understand them. Cucumber combines requirements specifications, automated tests and living documentation. The syntax is called Gherkin and is available in a lot of languages, including **english**. Cucumber is available in many programming languages, including the most used : **Java**, **C#**, **JS**, **Python** and **Ruby**.

# **Description**

#### **Gherkin**

Gherkin uses a set of special **keywords** to give **structure** and meaning to executable specifications. That structure is used to define **humanreadable** and **machine-interpretable** scenarios.

Here are the most used keywords :

- **Feature** : Name and describre the feature you are testing
- **Scenario** : Name and describre the scenario you are testing
- **Given** / **When** / **Then** / **And** : Those keywords are the actual steps of each scenario. They are the ones where there is an implementation code behind it. There is no difference on the way they work, but they have to be used in a logical way to make sense when the scenario is read

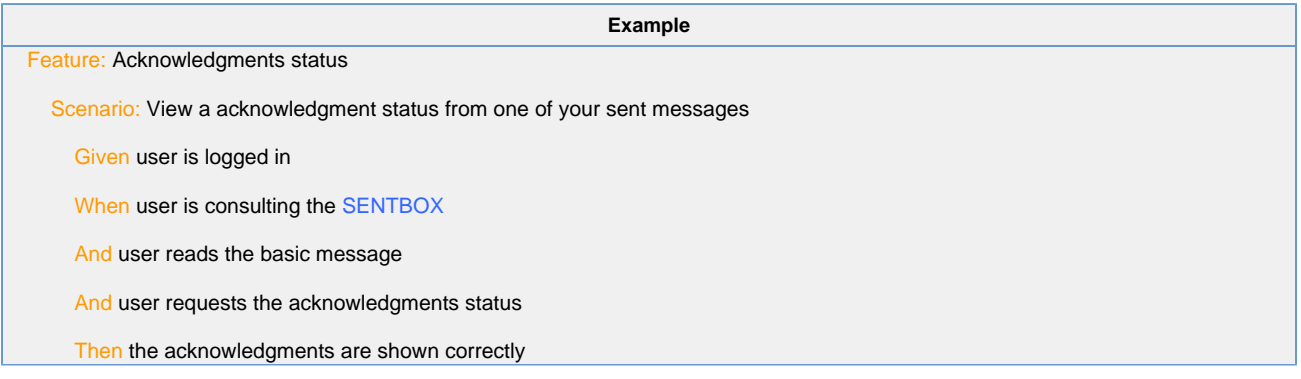

#### **Step definition**

The step definitions is where the **implementation** is written. Each method is preceded with an **annotation** referring to the keyword of the step and a **regular expression** to match the step.

```
Example
@When("^user is consulting the (.*?)$")
public void user_is_consulting_the_box(String box) {
    //Write implementation here
}
```
#### **Test runner**

The test runner is a class making the link between the feature files and the implementation code. There is a possibility to configure it with Cucumber annotations and parameters.

```
Example
@RunWith(Cucumber.class)
@CucumberOptions(
        features = "src/test/java/be/imec/hie/features/eHealthBox",
         glue = {"be.imec.hie.steps"},
         plugin = {"json:target/cucumber-report/report.json",
                 "pretty",
                 "io.qameta.allure.cucumber4jvm.AllureCucumber4Jvm"},
         strict = true,
         tags = {"not @ignore"}
)
public class EHealthBoxTestRunner {
     // Additional configuration code
}
```
### **Integration within the test automation framework**

**Cucumber** has been integrated to the framework using **maven dependencies** and used for the **SOAP** integration testing.

Within the project, you can find the code using **Cucumber** in the **SOAP** project, under :

- **Sinc/test/java/be/imec/hie/features for the feature files**
- src/test/java/be/imec/hie/steps for the steps definition
- src/test/java/be/imec/hie/runners for the feature runners

# **Further information**

Cucumber has their own documentation following this link :<https://cucumber.io/docs>